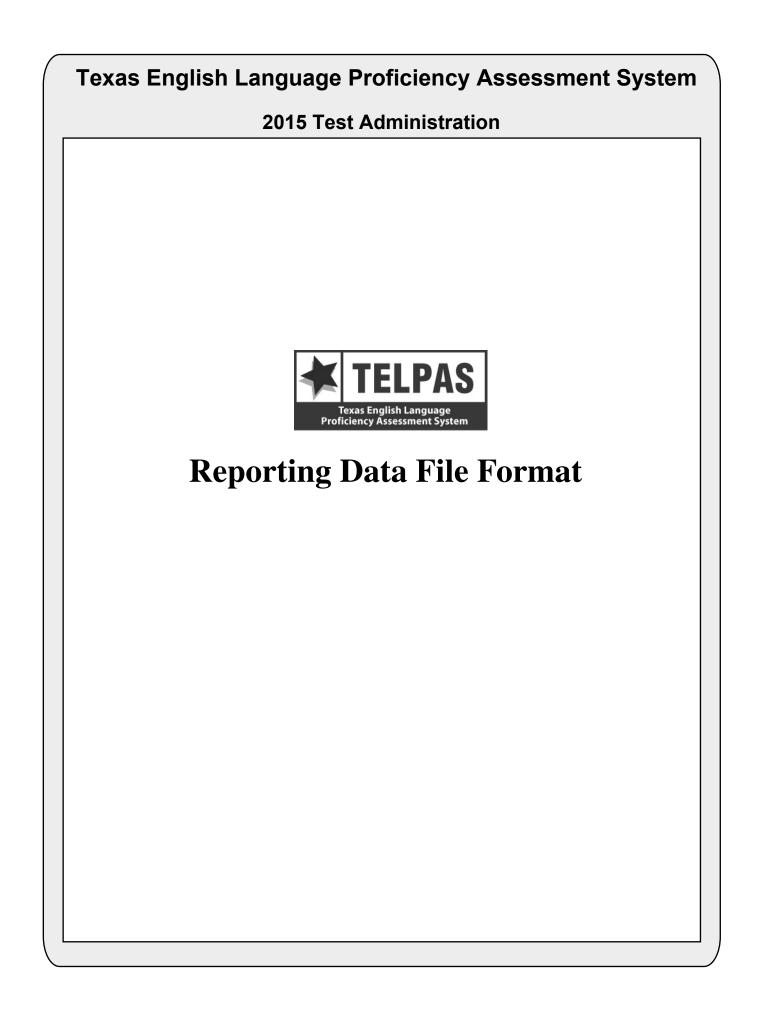

# **Overview of Changes**

- Because the TELPAS reading assessments is not being released in 2015, the correct responses have been removed from the data file (positions 483–552) and the student responses (positions 553–622) will reflect whether or not the student got the item correct (value of 1) or incorrect (value of 0 as opposed to the student's response to the items).
- The Type 1 and Type 2 accommodations have been replaced with General Accommodations (position 201), Large Print (position 202), and Extra Day (position 203).

# **Attention For Users of Tab-delimited Files**

If you ordered a tab-delimited file, a delimiter has been placed after each data field in the file (Hex = 05). For example, the first data field, Administration Date, has a field length of 4 and is followed by a delimiter in position 5. Therefore, the data field for Grade-Level-Code begins in position 6 rather than position 5 as shown in the data file format.

| LOCATION<br>FROM-TO |    | TELPAS FIELD DESCRIPTIONS AND CODES<br>(PEIMS data element names are used where available)                                                                              | TELPAS CODES           |
|---------------------|----|----------------------------------------------------------------------------------------------------|------------------------|
|                     |    | ADMINISTRATION AND STUDENT ID INFORMATION                                                                                                    |                        |
| 1-4                 | 4  | ADMINISTRATION DATE<br>0315 = Spring 2015                                                                                                    |                        |
| 5-6                 | 2  | GRADE-LEVEL-CODE<br>Grades: 0K, 01–12                                                                                                    |                        |
| 7-8                 | 2  | ESC REGION NUMBER                                                                                                    |                        |
| 9-17                | 9  | COUNTY-DISTRICT-CAMPUS NUMBER                                                                                                    |                        |
| 18-32               | 15 | DISTRICT-NAME                                                                                                    |                        |
| 33-47               | 15 | CAMPUS-NAME                                                                                                    |                        |
| 48-62               | 15 | LAST-NAME                                                                                                    |                        |
| 63-72               | 10 | FIRST-NAME                                                                                                    |                        |
| 73-73               | 1  | MIDDLE INITIAL                                                                                                    |                        |
| 74-82               | 9  | <b>STUDENT-ID</b> (as used for PEIMS)<br>Either the student's social security number or a state-approved alternate ID consisting<br>of an "S" followed by eight digits. |                        |
| 83-83               | 1  | <b>SEX-CODE</b><br>M = Male<br>F = Female                                                                                                    | SEX CODE<br>(M)<br>(F) |
| 84-91               | 8  | DATE-OF-BIRTH (MMDDYYYY)                                                                                                    |                        |
| 92-92               | 1  | BLANK                                                                                                    |                        |
|                     |    | DEMOGRAPHIC INFORMATION                                                                                                    |                        |
| 93-93               | 1  | HISPANIC-LATINO-CODE<br>Student has been identified as Hispanic or Latino.<br>1 = Yes<br>0 = No                                                                         | ETH<br>(1)<br>(0)      |
| 94-94               | 1  | AMERICAN-INDIAN-ALASKA-NATIVE-CODE<br>Student has been identified as American Indian or Alaska Native.<br>1 = Yes<br>0 = No                                             | RACE–I<br>(1)<br>(0)   |
| 95-95               | 1  | ASIAN-CODE<br>Student has been identified as Asian.<br>1 = Yes<br>0 = No                                                                                                | RACE–A<br>(1)<br>(0)   |

| LOCATION<br>FROM-TO | FIELD<br>LENGTH | TELPAS FIELD DESCRIPTIONS AND CODES<br>(PEIMS data element names are used where available)                                 | TELPAS CODES |
|---------------------|-----------------|----------------------------------------------------------------------------------------------------|--------------|
| 96-96               | 1               | <b>BLACK-AFRICAN-AMERICAN-CODE</b><br>Student has been identified as Black or African American.                            | RACE-B       |
|                     |                 | 1 = Yes                                                                                                    | (1)          |
|                     |                 | 0 = No                                                                                                    | (0)          |
| 97-97               | 1               | NATIVE-HAWAIIAN-PACIFIC-ISLANDER-CODE                                                                                      | RACE-P       |
|                     |                 | Student has been identified as Native Hawaiian or Other Pacific Islander.                                                  |              |
|                     |                 | 1 = Yes                                                                                                    | (1)          |
|                     |                 | 0 = No                                                                                                    | (0)          |
| 98-98               | 1               | WHITE-CODE                                                                                                    | RACE-W       |
|                     |                 | Student has been identified as White.                                                                                      |              |
|                     |                 | 1 = Yes                                                                                                    | (1)          |
|                     |                 | 0 = No                                                                                                    | (0)          |
| 99-99               | 1               | ETHNICITY/RACE REPORTING CATEGORY                                                                                          |              |
|                     |                 | H = Hispanic/Latino                                                                                                    |              |
|                     |                 | I = American Indian or Alaska Native                                                                                       |              |
|                     |                 | A = Asian                                                                                                    |              |
|                     |                 | B = Black  or African American                                                                                             |              |
|                     |                 | P = Native Hawaiian or Other Pacific Islander                                                                              |              |
|                     |                 | W=White<br>T = Two or More Races                                                                                           |              |
|                     |                 | N = No Information Provided                                                                                                |              |
|                     |                 |                                                                                                    |              |
| 100-100             | 1               | ECONOMIC-DISADVANTAGE-CODE                                                                                                 | ED           |
|                     |                 | 1 = Eligible for free meals under the National School Lunch and Child Nutrition<br>Program                                 | (01)         |
|                     |                 | 2 = Eligible for reduced-price meals under the National School Lunch and Child<br>Nutrition Program                        | (02)         |
|                     |                 | 9 = Other economic disadvantages                                                                                           | (99)         |
|                     |                 | 0 = Not identified as economically disadvantaged                                                                           | (00)         |
| 101-101             | 1               | TITLE-I-PART-A-INDICATOR-CODE                                                                                              | TIA          |
|                     |                 | 6 = Student attends campus with schoolwide program                                                                         | (6)          |
|                     |                 | 7 = Student participates in program at targeted assistance school                                                          | (7)          |
|                     |                 | 8 = Student is previous participant in program at targeted assistance school (not a current participant)                   | (8)          |
|                     |                 | 9 = Student does not attend a Title I, Part A school but receives Title I, Part A services because the student is homeless | (9)          |
|                     |                 | 0 = Student does not currently participate in and has not previously participated in program at current campus             | (0)          |
| 102-102             | 1               | MIGRANT-INDICATOR-CODE                                                                                                    | MS           |
|                     |                 | Student has been identified as a migrant student.                                                                          |              |
|                     |                 | 1 = Yes                                                                                                    | (1)          |
|                     |                 | 0 = No                                                                                                    | (0)          |
| 103-107             | 5               | BLANK                                                                                                    |              |

| LOCATION<br>FROM-TO | FIELD<br>LENGTH | TELPAS FIELD DESCRIPTIONS AND CODES<br>(PEIMS data element names are used where available)           | TELPAS CODES |
|---------------------|-----------------|----------------------------------------------------------------------------------------------------|--------------|
| 108-108             | 1               | BILINGUAL-INDICATOR-CODE                                                                             | В            |
|                     |                 | 2 = Transitional bilingual/early exit                                                                | (2)          |
|                     |                 | 3 = Transitional bilingual/late exit                                                                 | (3)          |
|                     |                 | 4 = Dual language immersion/two-way                                                                  | (4)          |
|                     |                 | 5 = Dual language immersion/one-way                                                                  | (5)          |
|                     |                 | 0 = Student is not participating in a state-approved full bilingual program                          | (0)          |
| 109-109             | 1               | ESL-INDICATOR-CODE                                                                                   | ESL          |
|                     |                 | Student participates only in an English as a second language (ESL) program.                          |              |
|                     |                 | 2 = ESL/content-based                                                                                | (2)          |
|                     |                 | 3 = ESL/pull-out                                                                                     | (3)          |
|                     |                 | 0 = Student is not participating in a state-approved ESL program                                     | (0)          |
| 110-110             | 1               | BLANK                                                                                                |              |
| 111-111             | 1               | SPECIAL-ED-INDICATOR-CODE                                                                            | SE           |
|                     | -               | 1 = Student is participating in a special education program                                          | (1)          |
|                     |                 | 0 = Student is not participating in a special education program                                      | (0)          |
| 112-116             | 5               | BLANK                                                                                                |              |
| 117-117             | 1               | GIFTED-TALENTED-INDICATOR-CODE                                                                       | G/T          |
|                     |                 | Student is participating in a state-approved Gifted/Talented program.                                |              |
|                     |                 | 1 = Yes                                                                                              | (1)          |
|                     |                 | 0 = No                                                                                               | (0)          |
| 118-118             | 1               | AT-RISK-INDICATOR-CODE                                                                               | AR           |
|                     |                 | Student is designated at risk of dropping out of school under state-mandated academic criteria only. |              |
|                     |                 | 1 = Yes                                                                                              | (1)          |
|                     |                 | 0 = No                                                                                               | (1) $(0)$    |
| 119-121             | 3               | BLANK                                                                                                |              |
| 122-122             | 1               | CAREER-AND-TECHNICAL-ED-INDICATOR-CODE (grades 6–12)                                                 | СТ           |
| 122-122             | 1               | Indicates whether student is enrolled in one or more state-approved technical                        | CI           |
|                     |                 | education courses.                                                                                   |              |
|                     |                 | 1 = Enrolled in one or more state-approved career and technical courses as an elective               | (1)          |
|                     |                 | 2 = Participant in the district's career and technical coherent sequence of courses                  | (2)          |
|                     |                 | program                                                                                              |              |
|                     |                 | 3 = Participant in district's tech prep courses                                                      | (3)          |
|                     |                 | 0 = No participation in career and technical courses                                                 | (0)          |

**TELPAS CODES** 

| LOCATION<br>FROM-TO | FIELD<br>LENGTH | TELPAS FIELD DESCRIPTIONS AND CODES<br>(PEIMS data element names are used where available)                                                                                                    |
|---------------------|-----------------|----------------------------------------------------------------------------------------------------|
|                     |                 | OTHER STUDENT AND ANSWER DOCUMENT INFORMATION                                                                                                    |
| 123-126             | 4               | LOCAL USE                                                                                                    |
| 127-132             | 6               | BLANK                                                                                                    |
| 133-133             | 1               | UNSCHOOLED ASYLEE/REFUGEE<br>1 = Yes<br>0 = No                                                                                                    |
| 134-134             | 1               | <b>STUDENTS WITH INTERRUPTED FORMAL EDUCATION (SIFE)</b><br>1 = Yes<br>0 = No                                                                                                    |
| 135-135             | 1               | AGENCY USE (Column C)                                                                                                    |
| 136-136             | 1               | AGENCY USE (Column D)                                                                                                    |
| 137-137             | 1               | AGENCY USE (Column E)                                                                                                    |
| 138-140             | 3               | BLANK                                                                                                    |
| 141-141             | 1               | <ul> <li>YEARS IN U.S. SCHOOLS (grades 1–12)</li> <li>S = First enrolled in U.S. schools in the 2<sup>nd</sup> semester of 2014–2015 school year</li> <li>F = First enrolled in U.S. schools in the 1<sup>st</sup> semester of 2014–2015 school year</li> <li>2 = Has been enrolled in U.S. schools for all or part(s) of 2 school years</li> <li>3 = Has been enrolled in U.S. schools for all or part(s) of 3 school years</li> <li>4 = Has been enrolled in U.S. schools for all or part(s) of 4 school years</li> <li>5 = Has been enrolled in U.S. schools for all or part(s) of 5 school years</li> <li>6 = Has been enrolled in U.S. schools for all or part(s) of 6 or more school years</li> <li>K = Not Applicable to Kindergarten</li> </ul> |
| 142-143             | 2               | BLANK                                                                                                    |
| 144-144             | 1               | PARENTAL DENIAL<br>The parent or guardian has denied placement of the student in any special language<br>program.<br>1 = Yes<br>0 = No                                                                                                    |
| 145-153             | 9               | LOCAL-STUDENT-ID (optional, assigned by school district)                                                                                                    |
| 154-154             | 1               | BLANK                                                                                                    |
| 155-163             | 9               | FALL 2014 PEIMS COUNTY-DISTRICT-CAMPUS NUMBER                                                                                                    |
| 164-172             | 9               | <b>DOCUMENT NUMBER</b><br>Identification number printed on the Confidential Student Report                                                                                                    |

| LOCATION<br>FROM-TO |   | TELPAS FIELD DESCRIPTIONS AND CODES<br>(PEIMS data element names are used where available)                                                                                                    | TELPAS CODES      |
|---------------------|---|----------------------------------------------------------------------------------------------------|-------------------|
| 173-173             | 1 | <ul> <li>RECORD UPDATE INDICATOR</li> <li>0 = No history file update is needed</li> <li>1 = History file update is needed – student ID information (PEIMS ID, Name, or Date-of-Birth) was omitted or is invalid</li> <li>2 = Record update is needed – student ID information provided on the answer document does not match the information in the student directory (the PEIMS ID matched the student directory but at least two out of the three of the last name, first name, or date-of-birth did not match)</li> <li>3 = Student has multiple records for the same administration. The student's results for the records will not be available in the Student Portal/history until the discrepancy can be resolved.</li> </ul> |                   |
| 174-175             | 2 | FALL 2014 PEIMS CRISIS CODE                                                                                                    |                   |
| 176-177             | 2 | FALL 2014 PEIMS STUDENT ATTRIBUTION CODE                                                                                                    |                   |
| 178-180             | 3 | BLANK                                                                                                    |                   |
|                     |   | RATER INFORMATION                                                                                                    |                   |
| 181-181             | 1 | <ul> <li>RATER INFO - A</li> <li>MARK THE ONE THAT BEST DESCRIBES YOU - I AM THE STUDENT'S:</li> <li>0 = NO INFORMATION AVAILABLE</li> <li>1 = BILINGUAL EDUCATION TEACHER</li> <li>2 = ESL TEACHER</li> <li>3 = ELEMENTARY GENERAL EDUCATION TEACHER</li> <li>4 = MIDDLE OR HIGH SCHOOL GENERAL EDUCATION TEACHER OF FOUNDATION (CORE) SUBJECT(S)</li> <li>5 = SPECIAL EDUCATION TEACHER</li> <li>6 = GIFTED AND TALENTED TEACHER</li> <li>7 = TEACHER OF ENRICHMENT SUBJECT(S)</li> <li>8 = NO DOMAINS RATED</li> </ul>                                                                                                    | RATER<br>INFO – A |
| 182-190             | 9 | BLANK                                                                                                    |                   |
| 191-191             | 1 | RATER INFO – B<br>I COLLABORATED WITH OTHER INDIVIDUAL(S) FAMILIAR WITH THIS<br>STUDENT'S PROGRESS:<br>0 = No information available<br>1 = Yes<br>2 = No<br>3 = No Domains Rated                                                                                                    | RATER<br>INFO – B |
| 192-200             | 9 | BLANK                                                                                                    |                   |
| 201-201             | 1 | <b>READING ACCOMMODATIONS INFORMATION (Grades 2–12)</b><br>General Accommodations<br>1 = Yes<br>0 = No                                                                                                    | (GA)              |
| 202-202             | 1 | Large Print<br>1 = Yes<br>0 = No                                                                                                    | (LP)              |
| 203-203             | 1 | Extra Day<br>1 = Yes<br>0 = No                                                                                                    | (XD)              |

|                     |                 | TEELAS KEI OKTING DATA TIEET OKWAT                                                                                                    |                                     |
|---------------------|-----------------|----------------------------------------------------------------------------------------------------|-------------------------------------|
| LOCATION<br>FROM-TO | FIELD<br>LENGTH | TELPAS FIELD DESCRIPTIONS AND CODES<br>(PEIMS data element names are used where available)                                                                                                    | TELPAS CODES                        |
| 204-230             | 27              | BLANK                                                                                                    |                                     |
|                     |                 | SUBJECT INFORMATION                                                                                                    |                                     |
| 231-231             | 1               | LISTENING RATING INFORMATION<br>Listening Score Code<br>X = Not Tested: ARD Decision<br>E = Extenuating Circumstances, do not score<br>S = Score<br>B = Score code was defaulted to "B" – see Listening Score Code Default values                       | L<br>(X)<br>(EC)<br>(S)             |
| 232-232             | 1               | Listening Score Code Default<br>1 = Score code was defaulted to "B" because it was left blank                                                                                                    |                                     |
| 233-233             | 1               | Listening Proficiency Rating<br>0 = No Rating Available (left blank)<br>1 = Beginning<br>2 = Intermediate<br>3 = Advanced<br>4 = Advanced High                                                                                                    | HR Code<br>(B)<br>(I)<br>(A)<br>(H) |
| 234-245             | 12              | BLANK                                                                                                    |                                     |
| 246-246             | 1               | SPEAKING RATING INFORMATION         Speaking Score Code         X = Not Tested: ARD Decision         E = Extenuating Circumstances, do not score         S = Score         B = Score code was defaulted to "B" – see Speaking Score Code Default values | S<br>(X)<br>(EC)<br>(S)             |
| 247-247             | 1               | <b>Speaking Score Code Default</b><br>1 = Score code was defaulted to "B" because it was left blank                                                                                                    |                                     |
| 248-248             | 1               | Speaking Proficiency Rating<br>0 = No Rating Available (left blank)<br>1 = Beginning<br>2 = Intermediate<br>3 = Advanced<br>4 = Advanced High                                                                                                    | HR Code<br>(B)<br>(I)<br>(A)<br>(H) |
| 249-260             | 12              | BLANK                                                                                                    |                                     |

| LOCATION<br>FROM-TO | FIELD<br>LENGTH | TELPAS FIELD DESCRIPTIONS AND CODES<br>(PEIMS data element names are used where available)                                                                                                    | TELPAS CODES                          |
|---------------------|-----------------|----------------------------------------------------------------------------------------------------|---------------------------------------|
| 261-261             | 1               | WRITING RATING INFORMATION<br>Writing Score Code<br>X = Not Tested: ARD Decision<br>E = Extenuating Circumstances, do not score<br>S = Score<br>B = Score code was defaulted to "B" – see Writing Score Code Default values                                                                                                    | W<br>(X)<br>(EC)<br>(S)               |
| 262-262             | 1               | Writing Score Code Default<br>1 = Score code was defaulted to "B" because it was left blank                                                                                                    |                                       |
| 263-263             | 1               | Writing Proficiency Rating<br>0 = No Rating Available (left blank)<br>1 = Beginning<br>2 = Intermediate<br>3 = Advanced<br>4 = Advanced High                                                                                                    | HR Code<br>(B)<br>(I)<br>(A)<br>(H)   |
| 264-275             | 12              | BLANK                                                                                                    |                                       |
| 276-276             | 1               | READING RATING INFORMATION<br>Reading Score Code<br>A = Absent (grades 2–12)<br>X = Not Tested: ARD Decision<br>E = Extenuating Circumstances, do not score (grades K–1)<br>O = Other (e.g., illness, cheating) (grades 2–12)<br>S = Score<br>B = Score code was defaulted to "B" – see Reading Score Code Default values<br>(grades K–1) | R<br>(A)<br>(X)<br>(EC)<br>(O)<br>(S) |
| 277-277             | 1               | Reading Score Code Default<br>0 = Score code was entered as "O" (grades 2–12)<br>1 = Score code was defaulted to "B" because it was left blank (grades K–1)                                                                                                    |                                       |
| 278-278             | 1               | <b>TELPAS Reading Proficiency Rating</b><br>0 = No Rating Available (left blank)<br>1 = Beginning<br>2 = Intermediate<br>3 = Advanced<br>4 = Advanced High                                                                                                    |                                       |
| 279-290             | 12              | BLANK                                                                                                    |                                       |

| LOCATION<br>FROM-TO           |             | TELPAS FIELD DESCRIPTIONS AND CODEST(PEIMS data element names are used where available)                                                                                                    |  |  |
|-------------------------------|-------------|----------------------------------------------------------------------------------------------------|--|--|
|                               |             | <b>READING SUBJECT INFORMATION (Grades 2–12)</b>                                                                                                    |  |  |
|                               |             | REPORTING CATEGORY SCORES BY PROFICIENCY LEVEL                                                                                                    |  |  |
| 291-291<br>292-292            | 1<br>1      | <b>BEGINNING PROFICIENCY LEVEL</b><br>Number of items correct for reporting category 1<br>Number of items correct for reporting categories 2 and 3                                                                                                    |  |  |
| 293-294                       | 2           | BLANK                                                                                                    |  |  |
| 295-296                       | 2           | Total number of Beginning Proficiency Level items correct.                                                                                                    |  |  |
| 297-300                       | 4           | BLANK                                                                                                    |  |  |
| 301-301<br>302-302<br>303-303 | 1<br>1<br>1 | <ul> <li>INTERMEDIATE PROFICIENCY LEVEL</li> <li>Number of items correct for reporting category 1</li> <li>Number of items correct for reporting category 2*</li> <li>(*Note: for grade 2, this field contains the combined score for reporting categories 2 and 3)</li> <li>Number of items correct for reporting category 3</li> </ul> |  |  |
| 304-304                       | 1           | BLANK                                                                                                    |  |  |
| 305-306                       | 2           | Total number of Intermediate Proficiency Level items correct.                                                                                                    |  |  |
| 307-310                       | 4           | BLANK                                                                                                    |  |  |
| 311-311<br>312-312<br>313-313 | 1<br>1<br>1 | ADVANCED PROFICIENCY LEVEL<br>Number of items correct for reporting category 1<br>Number of items correct for reporting category 2<br>Number of items correct for reporting category 3                                                                                                    |  |  |
| 314-314                       | 1           | BLANK                                                                                                    |  |  |
| 315-316                       | 2           | Total number of Advanced Proficiency Level items correct.                                                                                                    |  |  |
| 317-320                       | 4           | BLANK                                                                                                    |  |  |
| 321-321<br>322-322<br>323-323 | 1<br>1<br>1 | ADVANCED HIGH PROFICIENCY LEVEL<br>Number of items correct for reporting category 1<br>Number of items correct for reporting category 2<br>Number of items correct for reporting category 3                                                                                                    |  |  |
| 324-324                       | 1           | BLANK                                                                                                    |  |  |
| 325-326                       | 2           | Total number of Advanced High Proficiency Level items correct.                                                                                                    |  |  |
| 327-328                       | 2           | <b>READING RAW SCORE</b><br>Total number of items correct.                                                                                                    |  |  |
| 329-332                       | 4           | READING SCALE SCORE                                                                                                    |  |  |
| 333-333                       | 1           | <b>READING PAPER TEST ADMINISTRATION</b><br>1 = Yes<br>0 = No                                                                                                    |  |  |

| LOCATION<br>FROM-TO |    | TELPAS FIELD DESCRIPTIONS AND CODESTELPA(PEIMS data element names are used where available)TELPA                                                                                                    |  |
|---------------------|----|----------------------------------------------------------------------------------------------------|--|
| 334-342             | 9  | BLANK                                                                                                    |  |
|                     |    | READING ITEM DATA                                                                                                    |  |
| 343-412             | 70 | <b>ITEM PROFICIENCY LEVEL</b> (1 position per item)<br>The number in each field indicates the proficiency level of the corresponding test<br>item. For example, the value in the first field, position 343, indicates the proficiency<br>level for item 1. The second field, position 344, indicates the proficiency level for<br>item 2, and so on.                                                                                                    |  |
|                     |    | <ol> <li>Beginning Proficiency Level item</li> <li>Intermediate Proficiency Level item</li> <li>Advanced Proficiency Level item</li> <li>Advanced High Proficiency Level item</li> </ol>                                                                                                    |  |
|                     |    | Note: The item proficiency levels will not be populated for paper test administrations.                                                                                                    |  |
| 413-482             | 70 | <b>ITEM REPORTING CATEGORY NUMBERS</b> (1 position per item)<br>The number in each field indicates the reporting category measured by the<br>corresponding item (value = 1–3). For example, the value in the first field, position<br>413, indicates the reporting category measured by item 1. The second field, position<br>414, indicates the reporting category measured by item 2, and so on.                                                                                                    |  |
|                     |    | Note: The item reporting category numbers will not be populated for paper test administrations.                                                                                                    |  |
| 483-552             | 70 | BLANK                                                                                                    |  |
| 553-622             | 70 | <b>STUDENT ITEM RESPONSE</b> (1 position per item)<br>The character in each field indicates the student's response to the corresponding<br>item. The student's response to item 1 is in the first field, position 553, the student's<br>response to item 2 is in the second field, position 554, and so on. Correct responses<br>are indicated by a "1"; incorrect responses are indicated by a "0"; and an asterisk (*)<br>indicates that the response was left blank or multiple values were gridded. |  |

Note: The student item responses will not be populated for paper test administrations.

| LOCATION<br>FROM-TO | FIELD<br>LENGTH | TELPAS FIELD DESC<br>(PEIMS data element n                                                                                                    |                                                                                                    |                                                                                                    |                                                                                                    | TELPAS CODES                                                                    |  |  |
|---------------------|-----------------|----------------------------------------------------------------------------------------------------|----------------------------------------------------------------------------------------------------|----------------------------------------------------------------------------------------------------|----------------------------------------------------------------------------------------------------|---------------------------------------------------------------------------------|--|--|
| 623-623             | 1               | <ul> <li>to a previous year re</li> <li>0 = The student's of</li> <li>1 = The student's of rating*</li> <li>2 = The student's of rating</li> <li>3 = The student's of rating</li> </ul> | cate the proficiency<br>ecord. This field wi<br>composite rating is lo<br>composite rating is o<br>composite rating is the<br>composite rating is the                                                                                                    | Il be blank if a mat<br>ower or the same a<br>ne level higher tha<br>wo levels higher th<br>nree levels higher t                                                                     | the previous year's of<br>the previous year's<br>than the previous year's<br>than the previous year                                                                                        | composite rating*<br>composite<br>s composite<br>'s composite                   |  |  |
| 624-626             | 3               | and previous year<br><b>TELPAS COMPREHE</b><br>The Comprehension<br>proficiency ratings.<br>score. The compreh                                                                          | <ul> <li>* The yearly progress indicator is set to 1 if a student is advanced high in the current and previous year</li> <li>PAS COMPREHENSION SCORE</li> <li>The Comprehension Score is determined from the listening and reading language area proficiency ratings. Each language area rating is weighted 50% towards the comprehension score will range from 1.0 to 4.0. If either the listening or reading ratings are not available, a comprehension score of 0.0 will be present.</li> </ul> |                                                                                                    |                                                                                                    | ge area<br>aprehension                                                          |  |  |
| 627-629 3           |                 | The Composite Sco<br>to each of the langu                                                                                                    | <b>TELPAS COMPOSITE SCORE</b><br>The Composite Score is determined from the four language area ratings. The weights assigned to each of the language area ratings are given in the table below. If one of the four language area ratings is not present, a composite score cannot be determined and will result in a composite score of 0.0.                                                                                                    |                                                                                                    |                                                                                                    |                                                                                 |  |  |
|                     |                 | Listening                                                                                                    | Speaking                                                                                                    | Reading                                                                                                    | Writing                                                                                                    |                                                                                 |  |  |
|                     |                 | 10%                                                                                                    | 10%                                                                                                    | 50%                                                                                                    | 30%                                                                                                    |                                                                                 |  |  |
| 630-630             | 1               | <b>TELPAS COMPOSITE</b><br>The Composite Rat<br>below.                                                                                                    |                                                                                                    | om the Composite                                                                                                    | Score using the assign                                                                                                    | nment in the table                                                              |  |  |
|                     |                 | TELPAS                                                                                                    | TEI                                                                                                    | LPAS                                                                                                    | TELPAS                                                                                                    |                                                                                 |  |  |
|                     |                 | Composite                                                                                                    |                                                                                                    | posite                                                                                                    | Composite                                                                                                    |                                                                                 |  |  |
|                     |                 | Score                                                                                                    | Ra                                                                                                    | ting<br>ic Value)                                                                                                    | Rating                                                                                                    |                                                                                 |  |  |
| 0.0 0               |                 | Not Available                                                                                                    |                                                                                                    |                                                                                                    |                                                                                                    |                                                                                 |  |  |
|                     |                 | 1.0–1.4                                                                                                    |                                                                                                    | 1                                                                                                    | Beginning                                                                                                    |                                                                                 |  |  |
|                     |                 | 1.5-2.4                                                                                                    |                                                                                                    | 2                                                                                                    | Intermediate                                                                                                    |                                                                                 |  |  |
|                     |                 |                                                                                                    | 2.5-3.4                                                                                                    |                                                                                                    | 3                                                                                                    | Advanced                                                                        |  |  |
|                     |                 | 3.5-4.0                                                                                                    |                                                                                                    | 4                                                                                                    | Advanced High                                                                                                    |                                                                                 |  |  |
| 631-636             | 6               | assessment results of<br>http://www.TexasA<br>include reporting ca<br>present. Prior to the<br>information (e.g. m<br>invalid student ID in<br>information provide                      | Il provide families words of the student I<br>ssessment.com/Student I<br>stegory level data for<br>2007–2008 school<br>et standard, scale scon<br>formation (PEIMS                                                                                                    | ith confidential log<br>Portal can be access<br>ents. Families will<br>r administrations fr<br>year, families will<br>ore, etc.). Students<br>ID, Name, or Date<br>ument does not ma | gin information to vie<br>sed at<br>have access to assess<br>com the 2007–2008 sc<br>be able to access high<br>requiring history upda<br>cof-Birth) or whose st<br>atch the information in | sment results that<br>whool year to the<br>er level<br>ates due to<br>tudent ID |  |  |
| 637-646             | 10              | TEXAS STUDENT DA                                                                                                    | TA SYSTEM (TSI                                                                                                    | OS) UNIQUE STU                                                                                                    | JDENT ID                                                                                                    |                                                                                 |  |  |

**TELPAS CODES** 

| LOCATION FIELD<br>FROM-TO LENGT |                | DESCRIPTIONS AND CODES<br>ent names are used where available) |
|---------------------------------|----------------|---------------------------------------------------------------|
| 647-650 4                       | BLANK          |                                                               |
|                                 | TELPAS HIST    | CORY INFORMATION                                              |
| 651-663 13                      | BLANK          |                                                               |
|                                 | SPRING 2010 AI | DMINISTRATION                                                 |
| 664-665 2                       | e Grade        |                                                               |
| 666-674 9                       |                | ict-Campus Number                                             |
| 675-675 1                       |                | nposite Rating                                                |
| 676-679 4                       |                | ding Scale Score (grades 2–12 only)                           |
| 680-680 1                       |                | ding Proficiency Rating (grades 2–12 only)                    |
| 681-681 1                       | TELPAS Rea     | ding Score Code (grades 2–12 only)                            |
| 682-683 2                       |                | MINISTRATION                                                  |
| 682-683 2<br>684-692 9          |                | ict-Campus Number                                             |
|                                 |                | nposite Rating                                                |
|                                 |                | ding Scale Score (grades 2–12 only)                           |
| 694-697 4<br>698-698 1          |                | ding Proficiency Rating (grades 2–12 only)                    |
|                                 |                | ding Score Code (grades 2–12 only)                            |
| 699-699 1                       | I ELFAS KE     | unig Score Code (grades 2–12 only)                            |
|                                 | SPRING 2012 AI | MINISTRATION                                                  |
| 700-701 2                       | 2. Grade       |                                                               |
| 702-710 9                       | County-Distr   | ict-Campus Number                                             |
| 711-711 1                       |                | nposite Rating                                                |
| 712-715 4                       |                | ding Scale Score (grades 2–12 only)                           |
| 716-716 1                       |                | ding Proficiency Rating (grades 2–12 only)                    |
| 717-717 1                       |                | ding Score Code (grades 2–12 only)                            |
|                                 | SPRING 2013 AI | MINISTRATION                                                  |
| 718-719 2                       |                |                                                               |
| 720-728 9                       |                | ict-Campus Number                                             |
| 729-729 1                       |                | nposite Rating                                                |
| 730-733 4                       |                | ding Scale Score (grades 2–12 only)                           |
| 734-734 1                       |                | ding Proficiency Rating (grades 2–12 only)                    |
| 735-735 1                       |                | ding Score Code (grades 2–12 only)                            |
|                                 | SPRING 2014 AI | DMINISTRATION                                                 |
| 736-737 2                       | 2. Grade       |                                                               |
| 738-746 9                       | County-Distr   | ict-Campus Number                                             |
| 747-747 1                       | TELPAS Con     | nposite Rating                                                |
| 748-751 4                       | TELPAS Rea     | ding Scale Score (grades 2–12 only)                           |
| 752-752 1                       | TELPAS Rea     | ding Proficiency Rating (grades 2–12 only)                    |
| 753-753 1                       | TELPAS Rea     | ding Score Code (grades 2–12 only)                            |
|                                 |                |                                                               |
| 754-799 46                      | 6 BLANK        |                                                               |
|                                 |                |                                                               |
| 800-800 1                       | PERIOD         |                                                               |
|                                 |                |                                                               |